## "**راهنماي نگارش مقاله براي چاپ در نشريه علمي ـ پژوهشي شيالت" "مجله منابع طبيعي ايران"**

رعایت دستورالعمل زیر در نگارش مقالههایی که برای چاپ به نشریه علمی – پژوهشي شيلات ارسال مي گردند ضروريست:

-1 نوع مقاله

مقالههای پژوهشی مرتبط با هر یک از زمینههای شیلات و آبزیان که به زبان فارسی نوشته شده و برای نخستین بار منتشر می شود جهت چاپ مورد بررسی هیئت تحریریه نشریه قرار خواهد گرفت و در اولویت کار نشریه قرار دارند. همچنین این نشریه مقالات مروری و یافته علمی کوتاه را نیز مورد بررسی قرار خواهد داد.

#### -2 روش نگارش

#### \*\*\*بطور خالصه \*\*\*

الف. تمام فونتها و سایزهایی که باید در نگارش مقاله بکار روند در فایل template وجود دارد. کافیست آن را از لینک ارائه شده در باال دانلود کرده و کلمه های موجود در آن را دلیت نموده و بجای آنها متن خود را در آن تایپ کنید. در انتها مقاله را save as نموده و با فرمت (پسوند) docx ذخیره کنید. نام نویسندگان را در ابتدای مقاله و قسمت انگلیسی مقاله )به اضافه آدرس آنها) را حذف کنید.

ب. تمامی رفرنسها باید به زبان انگلیسی باشند. رفرنسهای فارسی را به انگلیسی ترجمه کنید و در انتها رفرنس ها را با Endnote X5 وارد فایل ورد کنید. این نرم افزار رفرنسها را به صورت خودکار و به سهولت وارد فایل ورد مقاله خواهد کرد. برای اینکار باید ابتدا نرم افزار 2007 Word را در کامپیوتر خود نصب کرده باشید. سپس نرم افزار 5X Endnote را نصب کنید. فایل Style مقاله شیالت که در زیر لینک دانلود آن موجود است، دانلود نموده و در پوشه مربوط به فایلهای Style نرم افزار 5X Endnote قرار دهید. آدرس پوشه فایلهای Style نرم افزار 5X Endnote را از راه زیر بدست آورید

Edit > Preferences > Folder Locations > Style Folder

فایل Style مجله شیلات را از لینک زیر دانلود کنید. فایل بصورت زیپ شده میباشد که پس از Unzip کردن دارای نام ens.UT\_JournalofFisheries میباشد

http://utcan.ut.ac.ir/member/notes/pourbagher/JournalofFisheries\_UT.zi p

پ. باید نام و آدرس فارسی و انگلیسی نویسندگان در فایلی جداگانه قرار داده شود.

\*\*\*بطور کامل و با جزئیان \*\*\*

در سراسر مقاله از گذاشتن فضا (Spacing) در قبل و بعد از تیترها و پاراگرافها خودداری کنید )قابل تنظیم از منوی Paragraph در نرم افزار .)Word

برای گذاشتن علامت ممیز فارسی از / استفاده کنید و از "." استفاده نشود. برای تایپ درست اعداد فارسی که دارای ممیز هستند، مثلا ١٢/٧۵٠ ابتدا

عدد ۷۵۰ سپس علامت / و بعد عدد ۱۲ را تایپ کنید بدون اینکه زبان فارسی کامپیوتر را تبدیل به انگلیسی کنید.

توجه: باید نام و آدرس فارسی و انگلیسی نویسندگان در فایلی جداگانه قرار داده شود.

-2-1 صفحه عنوان

صفحه اول مقاله بایستی شامل عنوان مقاله، نام و نام خانوادگی نویسندگان به همراه آدرس پستی کامل باشد. نام نویسنده ای که مسئول مکاتبه می باشد باید با درج \* در انتهای نام خانوادگی و همچنین درج \* در ابتدای آدرس نویسنده مسئول مکاتبه مشخص شده باشد. تلفن، فاکس و ایمیل نویسنده مسئول مکاتبه باید پس از آوردن آدرس پستی او نیز ارائه شود. با گذاشتن شماره نظیر ۱ بر انتهای نام خانوادگی هر نویسنده و مجددا قرار دادن همان شماره بر ابتدای آدرس نویسنده به همان صورت (مثلا ۱)، آدرس هر فرد را مشخص سازید.

-2-2 چکیده

چکیده باید مجموعه فشرده و گویایی از مقاله، با تاکید بر تشریح مسئله، جیروش کار و نتا بوده و در حدود 12 سطر )حدود 257 واژه( باشد.

۳-۲- واژهگان کلیدی

بلافاصله بعد از عبارت "واژگان کلیدی" علامت : را قرار دهید. حداکثر ۶ واژه کلیدی درباره موضوع مورد پژوهش در انتهای چکیده ارائه شود.

#### -2-4 مقدمه

مقدمه باید با طرح مسئله و مرور پژوهشهای انجام شده و جمع بندی آنها هدف پژوهش را توجیه کند. هدف و/یا ضرورت انجام این مقاله را در انتهای بخش مقدمه ذکر نمایید.

#### -2-5 مواد و روشها

بایستی مواد و وسائل به کاررفته، شیوه اجرای پژوهش، طرح آماری و روشهای ارزیابی توضیح داده شود.

#### -2-6 جینتا

تمامی نتایج کیفی و کمی بهدست آمده در این قسمت ارائه گردد. در صورت نیاز میتوان موضوعات را طبقهبندی نموده و از جدول نمودار و تصویر استفاده گردد.

-2-6-1 نمودار و نقشه

برای ترسیم نمودار میتوانید نرم افزار Excel استفاده نمایید و آنها را مستقیما در محل خود در فایل Word قرار دهید. در اطراف نمودارها کادر قرار ندهید. در دورن نمودار Excel خطوط افقی نیز توسط نرم افزار ایجاد میگردد که حتی المقدور انها را نیز حذف کنید.

فونت اعداد یا حروف واقع بر روی محورهای نمودار باید در صورت فارسی بودن Nazanin B با سایز 12 و در صورت انگلیسی بودن Roman New Time با سایز 17 میباشد. اعداد محورها را بولد قرار ندهید. محورهای نمودار ها باید تیتر فارسی Nazanin B، بولد با سایز 12 باشند. در صورتیکه نیاز به قرار دادن متنی انگلیسی در کنار تیتر فارسی محور بوده (مثلا واحدهای اندازه گیری نظیر kg و غیره) یا لازم است کل تیتر انگلیسی باشد، فونت آن را Roman New Times با سایز 17 و بولد قرار دهید.

از قرار دادن تيتر بطور مستقيم با استفاده از نرم افزار Excel بر روی نمودار خودداری کنید. هر نمودار باید تیتر تایپ شده در فایل Word داشته باشد که در زیر آن واقع شده و در انتهای تیتر نقطه قرار گرفته باشد. هر نمودار و شکل باید با شماره در متن ذکر شود مثال نمودار 1 یا شکل .1 تیتر هر نمودار یا تصویر، فونت Nazanin B، بولد و سایز 17 را دارا میباشد.

 دیتوانیم نمودارها و تصاو را با فرمت ری TIFF تهیه نموده و در درون فایل Word مربوط به مقاله در محل مورد نظر قرار دهید.. برای منظور الزم است که نمودارها و تصاویر با فرمت TIFF با درجه تفکیک (resolution) حداقل 377 باشند. در صورتیکه با این درجه تفکیک کیفیت نمودارها و تصاویر کافی نبود، از درجه تفکیک های باالتر استفاده کنید. برای TIFF نمودن میتوانید از نرم افزار Convertor Document Universal استفاده نمایید که قابلیت تغییر درجه تفکیک را دارد. در نمودارهایی که با فرمت TIFF ارسال میشوند باید بگونه ای تهیه شوند که پس از قرار گرفتن در درون مجله در فرمت و ابعاد نهایی، سایز اعداد واقع بر روی محورهای نمودار سایز 12 برای اعداد فارسی و 17 point (pt )برای اعداد انگلیسی بنظر آیند.

به کرات دیده میشود که نویسندگان نقشه محل نمونه برداری خود را با کپی کردن از نرم افزار Earth Google و پیست )paste )نمودن آن در متن مقاله شرح داده اند. کیفیت تصویر محل نمونه برداری بدست آمده از این طریق در هنگام چاپ مقاله واضح نخواهد بود. میتوان با استفاده از نرم افزار ArcGIS تصویری شماتیک تهیه کرد که دارای چهار خصوصیت زیر باشد:

.1 محل نمونه بردار ی که بصورت واضح بر رو ریتصو ی مشخص شده باشد،

- ی. نقشه دارا2 مقیاس باشد،
- ای. شمال جغراف3 یی در آن وجود داشته باشد و
- ۴. طول و عرض جغرافیایی در آن دیده شود.

حداکثر فضای هر صفحه از مجله ٢٢٠ × ١٨٠ ميلی متر است. بنابراين بزرگترین تصویر و نمودار، در صورت لزوم، نمیتواند سایزی بزرگتر از این ابعاد داشته باشد.

مثال از نقشه و نمودار:

•مثال از نقشه محل نمونه برداری و عنوان زیر نقشه که در انتها دارای نقطه است:

شکل ۱. محل های نمونه برداری از آب و رسوبات خط ساحلی دریای خزر که دوازده ماه تکرار گردید.

#### **Error**

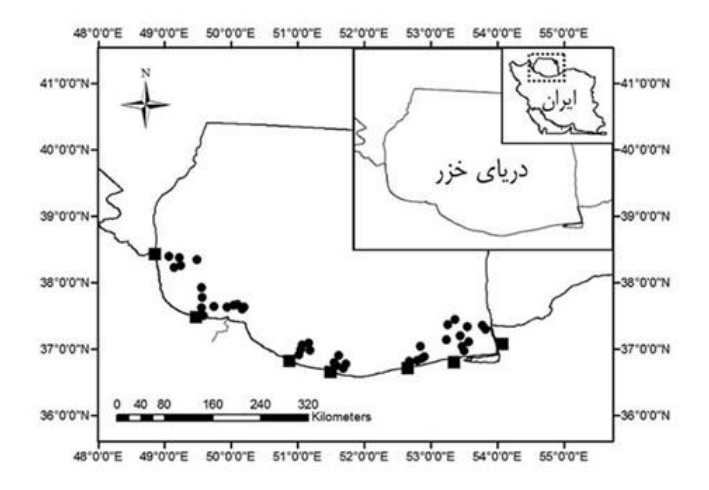

• یاز نمودار ز مثال رنو سی نمودار که در انتها دارا نقطه است: ی

نمودار ۱. میانگین (انحراف استاندارد +) غلظت هورمون کورتیزول با گذشت زمان در فیل ماهی ماده پرورشی طی چهار هفته نمونه برداری. عدم وجود حداقل یک حرف مشابه بر روی ستونها (a < b < c) نشاندهنده وجود اختالف معنی دار بین ستونها است )75/7 < <sup>P</sup>).

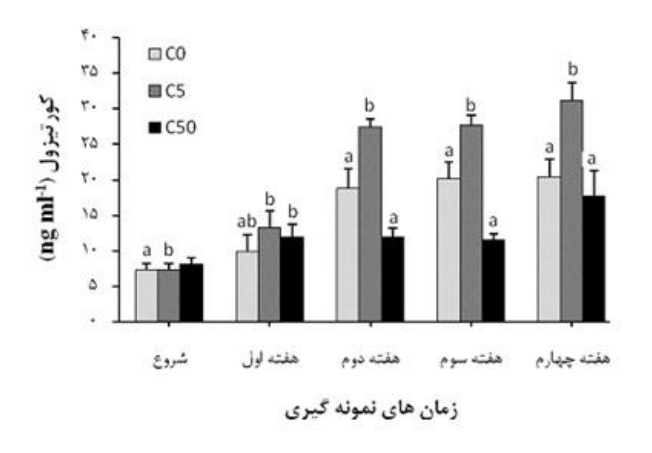

#### -2-6-2 جداول

برای ترسیم جداول از خطوط عمودی استفاده نکنید و سایز (قطر خطوط) را 7.5 pt قرار دهید. فونت و سایز بکار رفته در جدول همانند متن مقاله میباشد

)Nazanin B سایز 12 برای کلمات فارسی، Roman New Times با سایز 17.5 برای کلمات انگلیسی(. سرتیتر جدول را بولد قرار دهید. جدول باید دارای جهت راست به چپ باشد. تیتری هر جدول دارای فونت Nazanin B، بولد برای کلمات فارسی و Roman New Times با سایز 5/9 برای کلمات انگلیسی میباشد.

•مثال از جدول و تیتر بالای آن. تیتر جدول در بالای جدول قرار گرفته و در انتها نقطه ندارد.

جدول ۱. آنالیز واریانس برای بررسی تاثیر نور و درجه حرارت بر میزان رشد بچه ماهمان خاو باری (Huso huso)

| منبع تغييرات |               | درجه أزادى _ ميانگين مربعات | احتمال             |
|--------------|---------------|-----------------------------|--------------------|
| درجه حرارت   | ۲             | 17.7.0A                     | $\cdot 10 \cdot 1$ |
| نور          | ٣             | 127/177                     | ۱/۳۲۲              |
| اثرات متفابل | ۲             | T1/T17                      | <b>TTT/177</b>     |
| خطا          | $\mathcal{M}$ | 077/V10                     | ۳۲٦/۱۲٦            |
| کا           | ٢٥            | <b>EO/TYY</b>               | <i>LOTATT</i>      |

-2-0 یبحث و نت یریگ جه

با توجه به هدف و یافتههای سایر پژوهشها، نتایج تجزیه و تحلیل و درباره آنها بحث و نتیجهگیری میشود. نگارنده در همین قسمت میتواند پیشنهادهای لازم را ارائه کند. فونت و سایز این بخش نظیر قسمت قبلی است. از تکرار مقدار زیادی از نتایج در این قسمت خودداری کنید.

-2-8 تقد و تشکر ری

در صورت نیاز به طور مختصر مراتب سپاسگزاری نگارش گردد.

-2-9 منابع

۱–۹–۲– راهنمای نوشتن منابع نشریه شیلات

اسامی علمی درون رفرنس باید ایتالیک باشند. نام مجله ها در رفرنسها بصورت کامل آورده شود نه خالصه.

منابع و ماخذ باید به صورت درون متنی و همچنین در پایان مقاله ذکر شود. ارجاعات در متن مقاله باید به شیوه داخل پرانتز باشد، به گونهای که ابتدا نام ایمؤلف مؤلفان و سال انتشار مانند:

)2008 ,Vijayan Alsopand )یا )2008) Vijayan Alsopand برای درون متن. برای منابع با بیش از دو نویسنده با ذکر نام نویسنده اول بجای نام سایر برای Rune et al. (2001) و Ruane et al., 2001 برای قرار گیری در متن مقاله. از ترجمه رفرنس به صورت فارسی خودداری کنید، مثال رونه و همکاران )2771( را بکار نبرید.

همه منابع باید به زبان انگلیسی به ترتیب حروف الفبای نام خانوادگی نگارنده مرتب شود. چنانچه از کی نگارنده چند منبع مورد استفاده قرار گرفته باشد، ترتیب ارائه آنها برحسب سال انتشار از قدیم به جدید است. در صورتی که مقالات منفرد و مشترک از یک نگارنده ارائه می شود، ابتدا مقالات منفرد و سپس بقیه أنها به ترتیب حروف الفبای نام نگارندگان بعدی مرتب یم شود.

از استفاده Endnote:

فایل Style مجله شیلات برای ورود رفرنسها به نرم افزار Endnote را از لینک زیر دانلود کنید و در پوشه Style های نرم افزار Endnote قرار دهید. فایل بصورت زیپ شده میباشد که پس از Unzip کردن دارای نام ens.UT\_JournalofFisheries میباشد. آدرس پوشه Style نرم افزار Endnote 5X خود را از آدرس زیر بدست آورید:

Edit > Preferences > Folder Locations > Style Folder

http://utcan.ut.ac.ir/member/notes/pourbagher/JournalofFisheries\_UT.zi p

۲–۹–۲– الگوی نوشتن منابع در انتهای مقاله

در صورتیکه هر یک از رفرنسهای زیر به فارسی بودند، باید در انتهای رفرنس عبارت (in Persian) اضافه شود.

:کتاب

Iwama, G.K., Pickering, A.D., Sumpter, J.P., Schreck, C.B., 1997. Fish .Stress and Health in Aquaculture. University Press, Cambridge, 278 p در صورت استفاده از Endnote موارد زیر را باید در Endnote وارد کنید:

Author Year Title Publisher Place Published NumberOfPages

کتاب ویراستاری شده توسط گروهی از نویسندگان (Edited book):

Giolio, R.T.D., Hinton, D.E. (Eds.), 2008. The Toxicology of Fishes. .CRC Press, New York, 1071 p

در صورت استفاده از Endnote موارد زیر را باید در Endnote وارد کنید:

Editor Year Title Publisher PlacePublished NumberOfPages

فصلی از یک کتاب:

Poesen, J., Vandekerckhove, L., Nachtergaele, J., Oostwoud Wijdenes, D., Verstraeten, G., van Wesemael, B., 2002. Gully erosion in dryland<br>environments. In: Bull, L.J., Kirkby, M.J. (Eds.), Dryland Rivers:<br>Hydrology and Ge .Chichester, UK, pp. 229-262

در صورت استفاده از Endnote موارد زیر را باید در Endnote وارد کنید:

Author Year Title Editor BookTitle Publisher PlacePublished Pages

Kusakabe, M., Todo, T., McQuillan, H.J., Goetz, F.W., Young, G., 2002. Characterization and expression of steroidogenic acute regulatory .protein and MLN64 cDNAs in trout. Endocrinology 143, 2062–2070

در صورت استفاده از Endnote موارد زیر را باید در Endnote وارد کنید:

Author Year Title Journal Volume Pages

مقاله در همایش:

Nematollahi, M.A., Babaei Naiij, M., Layeghi, M., Aghaii Zadeh, R., 2012. Quantifying of schooling responses of rosy barb (Puntius barbus) to acute stress using computer vision. In: McKinlay, D. (Ed.). Proceedings of 10th .Madison, Wisconsin, USA. pp. 170-180

در صورت استفاده از Endnote موارد زیر را باید در Endnote وارد کنید:

Author YearOfConference Title Editor ConferenceName ConferenceLocation Pages

ياياننامه:

Viveiros, A.T.M., 2002. Semen collection and preservation in African catfish, Clarias gariepinus. PhD thesis. Fish culture and fisheries group. Wageningen institute of Animal Sciences. Wageningen, The .Netherlands, 144 p

در صورت استفاده از Endnote موارد زیر را باید در Endnote وارد کنید:

Author Year Title Degree AcademicDepartment University NumberOfPages

#### :گزارش

Leatherwood, S., 2001. Whales, dolphins, and porpoises of the western .North Atlantic. U.S. Dept. of Commerce. Report number: 63, 190 p در صورت استفاده از Endnote موارد زیر را باید در Endnote وارد کنید:

Author Year Title Institution ReportNumber Pages

وب: صفحه

NOAA, 2012. Ocean. Available from http://www.noaa.gov/ocean.html. .Accessed 19th November 2012

در صورت استفاده از Endnote موارد زیر را باید در Endnote وارد کنید:

Author Year Title URL AccessDate

در صورتیکه نام نویسنده صفحه وب مشخص نیست، نام سازمان نویسنده کلمه ایصفحه وب Anonymous را در ابتدا بگذارید.

-1-1- عنوان انگلیسی به زبان انگلیسی

باید ترجمه و مطابق با عنوان فارسی باشد.

-2-11 یسیبه زبان انگل سندگانینام نو

از همان دستورالعملی که در بالا برای نویسندگان ارائه شد پیروی میکند.

۱۲-۲- آدرس نویسندگان به زبان انگلیسی

از همان دستورالعملی که در بالا برای نویسندگان ارائه شد پیروی میکند. 5/11 سایز ،Time New Roman فونت

-2-13 چکیده ) Abstract)

چکیده مقاله به زبان انگلیسی، برگردان کامل عنوان، متن و واژههای کلیدی چکیده فارسی میباشد.

-2-14 ) یدیکلمات کل Keywords )به زبان انگلیسی

خط پس از کی Abstract انگلیسی تیتر Keywords: قرار میگیرد.

-2-15 نو مسئول مکاتبه ) سندهی author corresponding )به زبان انگلیسی

بهمراه تلفن، فاکس و ایمیل. نظیر مثال زیر:

Corresponding author: XXXXXXXXX Tel: +98XXXXXXXXXX \* Fax: +98XXXXXXXXXX E-mail: aaaa@aaaa.com

# **نشریه شیالت**

## **مجله منابع طبیعی ایران**

**دورة ،68 شماره ،2 تابستان 1394**

### **فهرست**

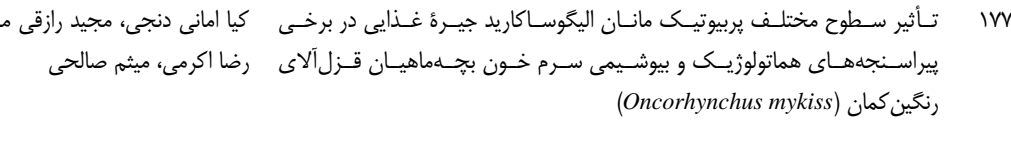

- ۱۸۷ مبررسی تغییرات شیمی بـافتی دسـتگاه گـوارش تـاس.مـاهی ایرانـی ( Acipenser مریم باطبی نوایی، باقر مجازی امیـری، رجـب محمـد persicus) از مرحلهٔ هچ تا زمان رهاسازی
	-
	- ۲۲۵ مطالعهٔ برخی ویژگی،ای تغذیــهای مــاهی بلیــزم (Barbus lacerta) در رودخانــهٔ حکیمه دوپیکر، یزدان کیوانی، محمدشادخواست بي بي سيدان سميرم اصفهان
- ۲۳۹ ٪ مقایسهٔ عملکـرد و کارایی دو سیستم پرورشی خودکـار، مبتنی بـر منطـق فـازی و ٪ مهدی سعادتفرد، حجت احمـدی، غلارمضـا رفیعـی، متداول، در تولید ماهی یاکو قرمز (Piaractus brachypomus)
	- ۲۵۵ ٪ بررسی رژیم غذایی توتیای دریایی گونهٔ Echinometra mathaei در مناطق بــین ٪ آرش شکوری، سینا معنویشاد جزر و مدى سواحل چابهار
- ۲۶۷ امکان رقم بندی ماهیهـای شـوریده (Otolithes ruber) و حلواسـفید ( Pampus حسن صفی یـاری، عبـدالعباس جعفـری، محمدحسـین argenteus) به کمک فناوری ماشین بینایی
- ۲۸۷ بررسی تـأثیر بـاکتری،هـای باسـیلوس سـابتیلیس و لاکتوباسـیلوس پلانتـاروم در سعید ضیایی $i$ اد، غلامرضا رفیعی، علیرضـا میرواقفـی، خصهای رشد، بازماندگی و فلور میکروبی دستگاه گوارش لارو ماهی شانک زرد ٪ حمید فرحمند باله (Acanthopagrus latus) با شیوههای رسانش مختلف
- ۲۹۹ ٪ برأورد میزان صـید ماهیـان زیرسـایز ،LM در ترالرهـای صـنعتی صـید میگـو در ۲ احسان فرخی، احسان کـامرانی، هـادی رییسـی، أرش صیدگاههای استان هرمزگان
- ۳۱۳ تأثیر جایگزینی زودهنگام غذای زنده با غذای خشک در عملکرد لارو ماهی صبیتی سـمیرا نـاظمرعایـا، محمـدعلی نعمـتاللهـی، راضـیه )*Sparidentex hasta*(
- ۳۲۹ تنوع ژنتیکی و ساختار جمعیتی سختپوست *Paramysis intermedia د*ر منـاطق سمیرا وحیدی نژاد، ایمـان سـوری نـژاد، سـعید تمـدنی تیاب و خلیج گواتر با استفاده از توالی یابی ژن میتوکندریایی 16S rRNA
- نصـور، شـايان قبــادي،
- نظري، محمدعلي نعمتالهي، مصطفى كرمى نسب ۱۹۹ میرسی حاشیهٔ بازار ماهیان خاویاری پرورشی در ایران مستخدم است.<br>۱۹۹ رضا فيض بخش، سهيلا رمضاني
	-
- سيدسعيد محتسبى
	-
- رئوفت، سيدمهدي نصيري
- 
- اکبرزاده
- یزدان پرست، حمید فرحمند، قدرت میرزاده
- جهرمـي، آرش اكبــرزاده، فريبــا كشـــاورزي، فريــدون چکمەدوز قاسمى